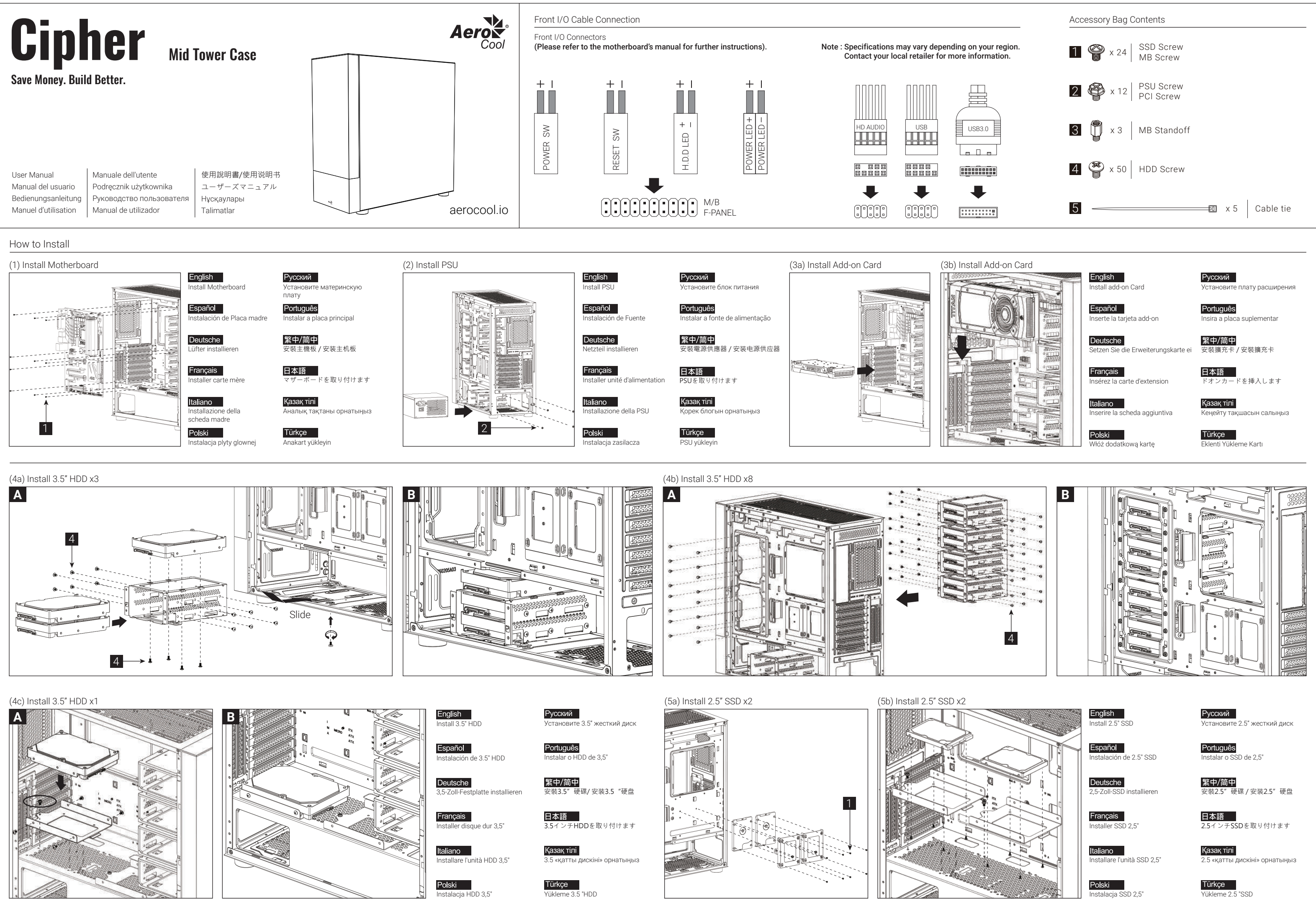

# How to Install

NOT INCLUDED

# (6b) Install Top Fans

Türkçe radyatör takın

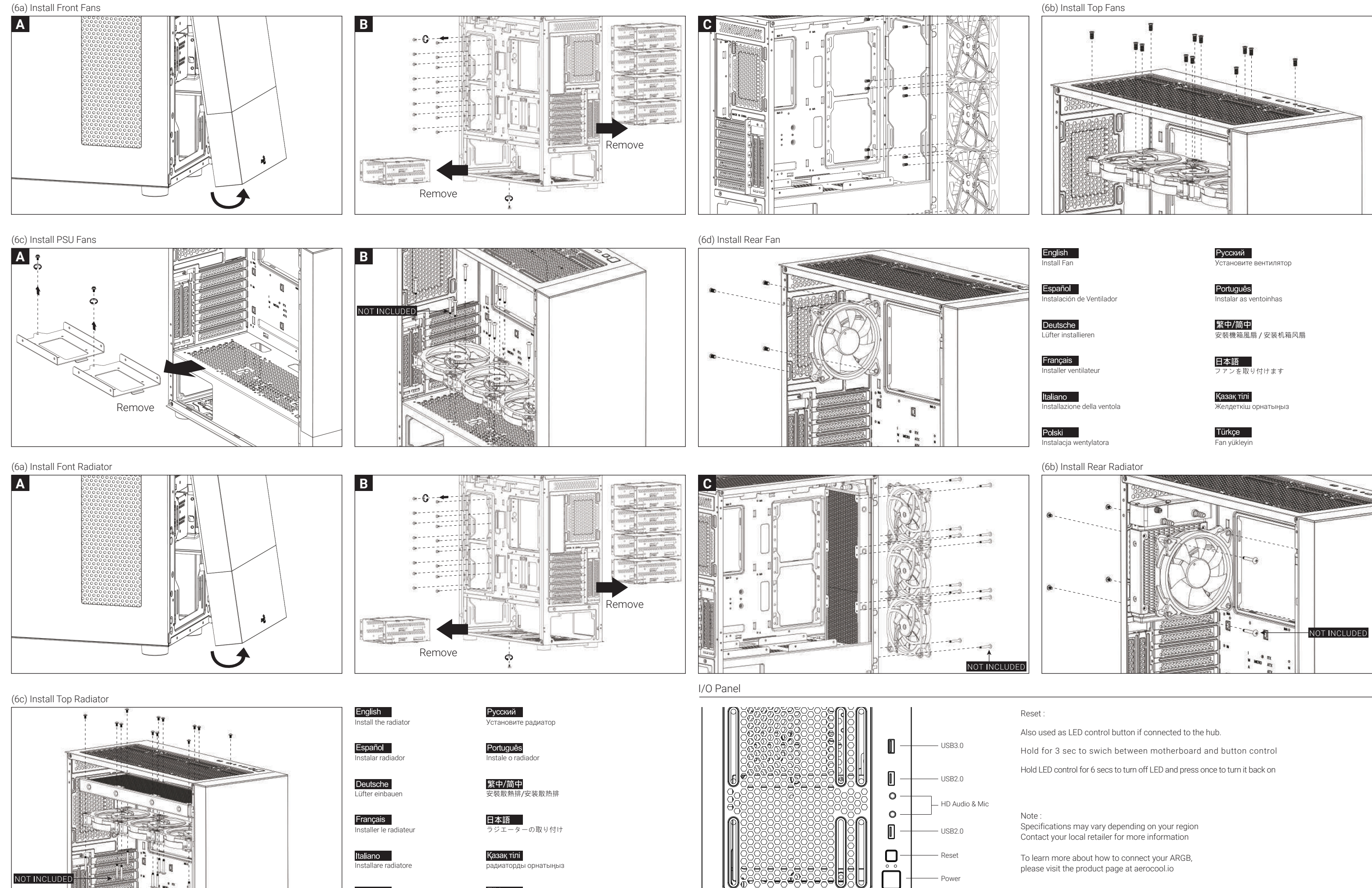

Power

<del>8888888</del>

JU,